## Note de service

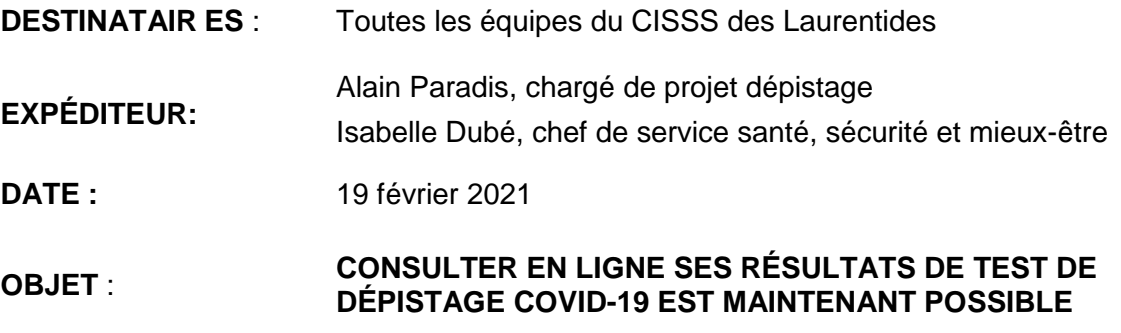

Dès lundi, 22 février, une nouvelle application web permettra aux employés du CISSS des Laurentides qui se rendent dans les cliniques de dépistage de Boisbriand, Sainte-Agathe et Saint-Jérôme d'avoir accès à leurs informations de dépistage de la COVID-19 en ligne.

Prochainement, les trois autres cliniques de dépistage seront intégrées à l'application, selon les arrimages nécessaires entre la solution et nos logiciels de laboratoire.

L'application permet aux employés de s'enregistrer eux-mêmes (ouverture de compte) et d'avoir accès à leur dossier par la suite.

L'application permet également au service de santé, sécurité et mieux-être (ligne COVID pour le personnel) d'assurer un suivi auprès de l'employé une fois le résultat disponible.

## **Étapes obligatoires à suivre si vous avez des symptômes ou avez été en contact à risque avec une personne ayant la COVID-19**

- 1. Informer votre gestionnaire.
- 2. [Se créer un compte](https://cv19quebec.ca/s/?language=fr&flow=register) (si ce n'est pas déjà fait).
- 3. Contacter le Bureau de santé, sécurité et mieux-être (Ligne COVID pour les employés) au 450 432-2777 poste 22683, ou sans frais 1 866 963-2777 poste 22683. Cela permettra une meilleure cueillette d'information de votre situation (état de santé) et un suivi plus efficace de votre dossier.
- 4. Se présenter à la clinique de dépistage identifiée avec le Service de santé, sécurité et mieux-être, selon les heures d'ouverture.

Pour le moment, les dépistages faits sur les unités (dépistages systématiques ou lors d'éclosion) doivent continuer de se faire à l'aide des registres et selon la procédure habituelle.